# **Лабораторная работа №2**

# **«Разработка имитационной модели в EXTEND»**

по дисциплине

## **«Имитационное моделирование в логистике»**

#### **Цель работы:**

 Ознакомить студентов с принципами построения имитационных моделей в современных имитационных системах.

### **Задание на работу:**

- 1. Согласно описанию построить концептуальную модель системы.
- 2. На основе концептуальной модели разработать имитационную модель в пакете EXTEND.
- 3. Промоделировать 8 часов работы предприятия.
- 4. Используя разработанную модель провести 3 эксперимента.
- 5. Сравнить результаты 3-х экспериментов в терминах предметной области.

#### **Ход работы:**

1. Согласно описанию построить концептуальную модель системы

#### Описание системы:

На склад, с производства, поступают товары 3-х типов. Время между поступлением – это случайная величина, распределенная по экспоненциальному закону распределения. Для первого типа товаров средняя величина равняется 20 минутам. Для второго типа товаров – 10 минут, а для третьего 5 минут. На складе работает один приемщик товара, в обязанность, которого входит регистрация нового товара на складе. Время, которое, приемщик товара, тратит на регистрацию – это случайная величина, распределенная по экспоненциальному закону распределению (средняя величина равняется 7 минутам). Одновременно, приемщик может регистрировать, только одну единицу товара. Буферный склад, на котором работает приемщик, ограничен и может максимально в себя вмещать 25 единиц товара. Если буферный склад переполнен, то для регистрации товара используются дополнительные ресурсы в лице, двух помощников. Так как регистрация товара не является их прямой обязанностью, то товар они регистрирую медленнее. Время регистрации товара у первого помощника – это случайная величина, распределенная по экспоненциальному закону распределения со средним 14 минут. А время регистрации у второго помощника – это случайная величина, распределенная по экспоненциальному закону распределения со средним 18 минут. Каждый из помощников работает на своем буферном складе, вместимость которых составляет 10 единиц товара и 15 соответственно для первого и второго помощника. В ходе исследования системы выяснилось, что при выборе помощника действует следующее правило: С вероятность 0.6 товар отправляется к первому помощнику, а ко второму с дополняющей вероятностью. Если буферные склад у помощника переполнен, то товар отправляется на регистрацию в другой филиал предприятия.

Картинку концептуальной модели вставить в пункт отчета «**Концептуальная модель**».

#### 2. Построение модели в EXTEND

Extend - это мощный современный инструмент для проведения симуляций. При помощи этого пакета можно разрабатывать динамические модели реальных процессов из различных прикладных областей. Используя Extend, экспериментатор собирает модель из строительных блоков, запускает её и исследует происходящие в ней процессы, элементарно наблюдая за разворачиванием событий в получившейся системе. Блоки необходимые для построения модели приведены в таблице:

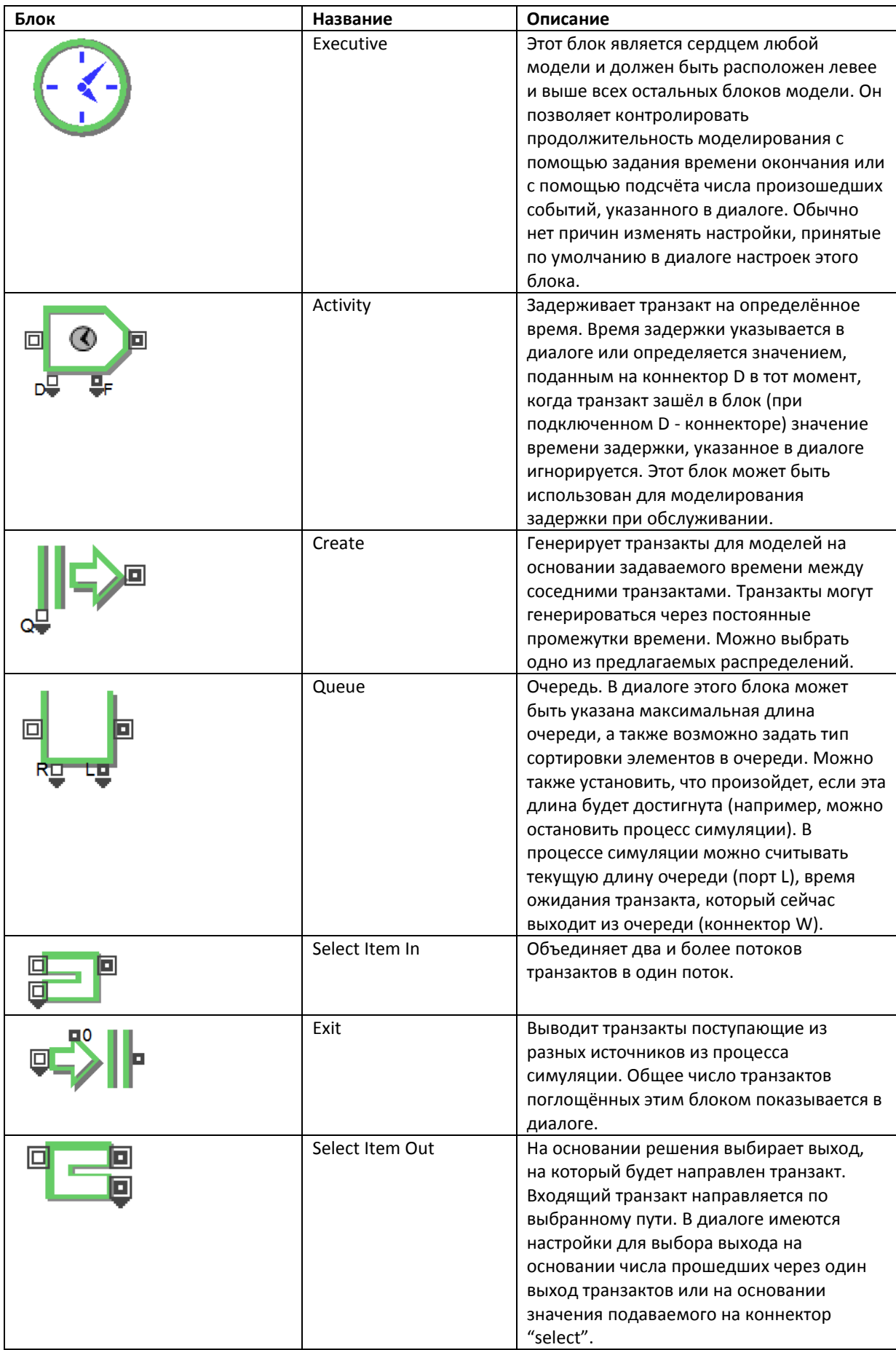

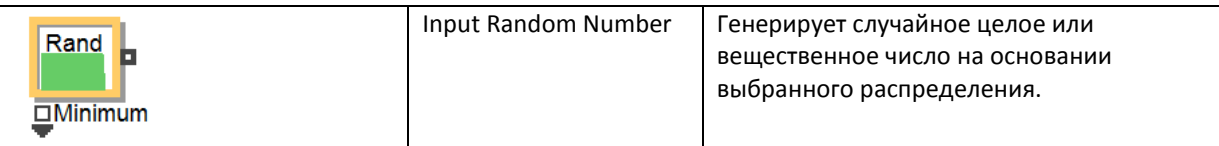

Не сложно заметить, что у всех блоков имеются по бокам небольшие квадратики - это входы и выходы или одним словом - порты. Существует несколько типов портов:

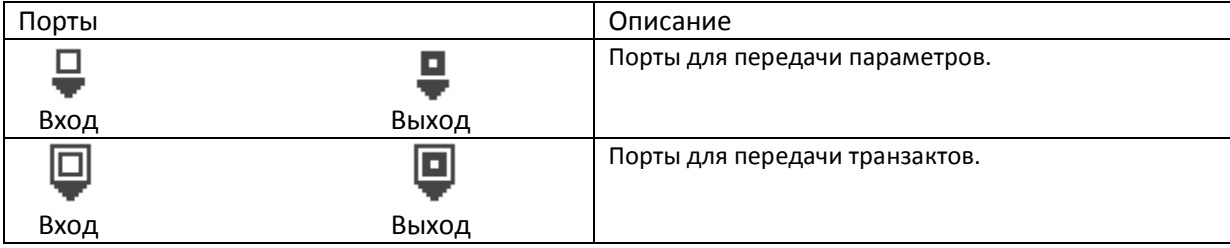

Пример портов для блока Activity (Delay):

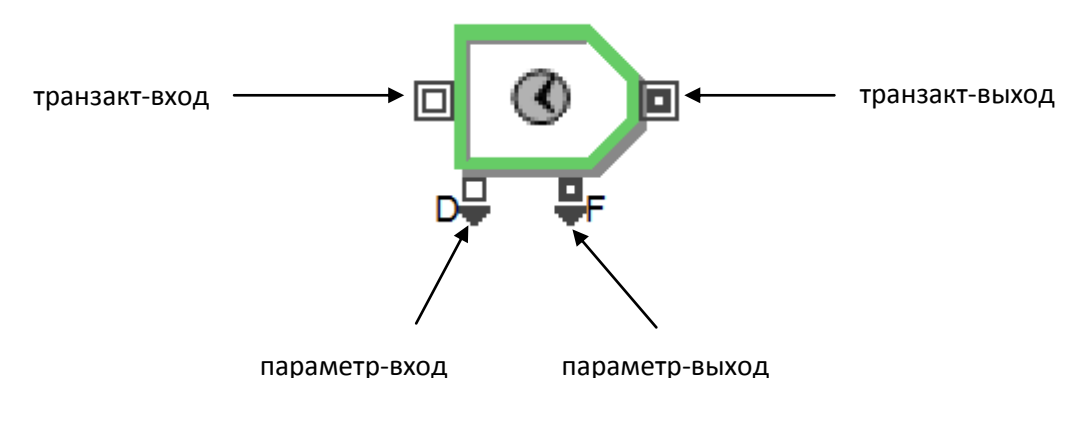

- Картинку разработанной модели вставить в пункт отчета «**Имитационная модель**».
- 3. Проведение экспериментов

Провести с построенной моделью 3 эксперимента согласно таблице:

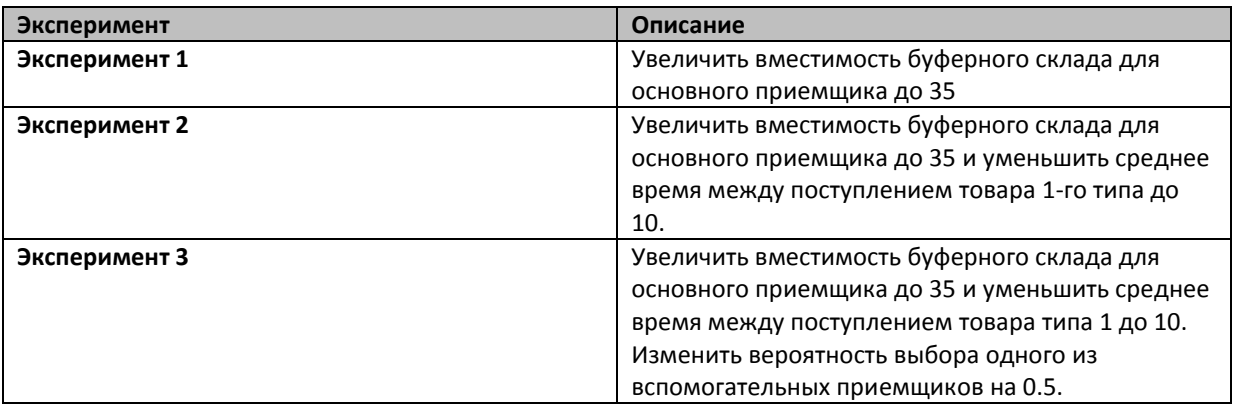

- Результаты моделирования занести в пункт отчета «**Проведение экспериментов**».
- 4. Сравнить результаты 3-х экспериментов в терминах предметной области.
- Описать и сравнить результаты моделирования, заполнив пункт отчета «**Описание результатов моделирования**».